#### , tushu007.com

### <<Photoshop&PageMaker7>>

<<Photoshop&PageMaker7 >>

- 13 ISBN 9787542725776
- 10 ISBN 7542725777

出版时间:2004-1

页数:292

字数:448000

extended by PDF and the PDF

http://www.tushu007.com

#### , tushu007.com

### <<Photoshop&PageMaker7>>

 $16$ 

and Photoshop Photoshop PagwMaker 16

 $14$ 

# <<Photoshop&PageMaker7>>

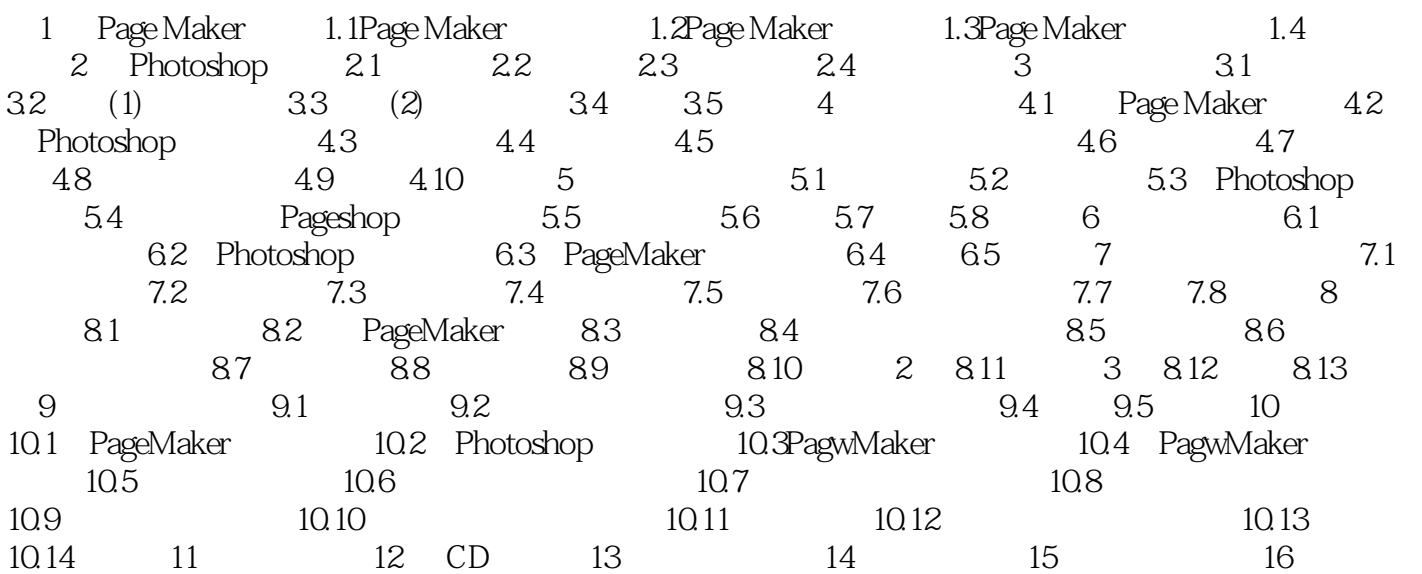

#### $,$  tushu007.com

## <<Photoshop&PageMaker7>>

本站所提供下载的PDF图书仅提供预览和简介,请支持正版图书。

更多资源请访问:http://www.tushu007.com